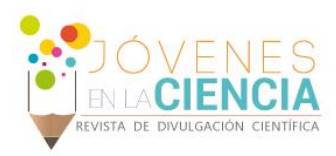

# IMPLEMENTACION DE EMULADOR DE TURBINA EOLICA

#### Gutiérrez Torres Diego Armando de Jesús (1), Lozano García José Merced (2)

1 [Licenciatura en Ingeniería Eléctrica, Departamento de Ingeniería Eléctrica, División de Ingenierías, Campus Irapuato-Salamanca, Universidad de Guanajuato] | [diegoadjgt@gmail.com]

2 [Departamento de Ingeniería Eléctrica, División de Ingenierías, Campus Irapuato-Salamanca, Universidad de Guanajuato] | [jm.lozano@ugto.mx]

#### Resumen

El presente trabajo se enfoca en la implementación de un módulo didáctico de emulador de turbina eólica de bajo costo. El módulo tiene como finalidad el reproducir el funcionamiento dinámico de una turbina eólica real ante diferentes condiciones operativas, las cuales podrán ser programadas a través de una interfaz de usuario desarrollada en el software Matlab®. El emulador de turbina eólica tiene como elemento principal la tarjeta de procesamiento Arduino® Mega 2560, la cual será la encargada controlar en lazo abierto la operación del sistema. Al ingresar una curva de velocidad de viento emulador, la tarjeta de procesamiento determina la velocidad a la que debería girar la turbina ante tal condición operativa, y partir de esta información calcula la frecuencia y magnitud del voltaje que debe suministrarse al motor de inducción. En la tarjeta Arduino® se programa la técnica de modulación de ancho de pulso sinusoidal (SPWM) para que genere las señales que controlaran la operación de una fuente inversora de voltaje (VSI) trifásica. Los voltajes generados por la VSI son suministrados a un motor de inducción de la marca LabVolt®, que a su vez se encuentra acoplado a una máquina de CD que complementa el sistema turbina-generador eólico.

#### Abstract

This paper is focused on the implementation of a low cost wind turbine emulator didactic module. The module is aimed to reproduce the dynamic performance of a real wind turbine under different operative conditions, which can be programmed through a user interface developed in Matlab® software. The wind turbine emulator main element is the Arduino® Mega 2560 processing board, device in charge of the open loop control of the overall system. By introducing a wind speed curve into the emulator, the processing board determines the speed at which the wind turbine should rotate under that particular operational condition, and from that information computes frequency and magnitude of the voltage that must be supplied to the induction motor. In the Arduino® board it is programmed the SPWM modulation technique in order to generate the commutating signals that will control the operation of a three-phase Voltage Source Inverter (VSI), device that will operate as induction motor driver. Voltages generated by the VSI are supplied to a LabVolt® induction motor, which in turn is coupled with a DC machine, equipment that complements the wind turbine-generator system.

**Palabras Clave** Fuentes Renovables de Energía; Interfaz en Matlab; Arduino; Turbina Eólica; Modulación por Ancho de Pulso.

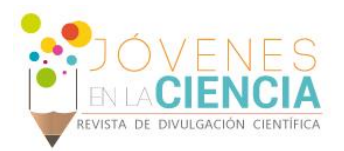

#### **INTRODUCCIÓN**

Recientemente, el aprovechamiento de los recursos naturales para la generación de energía eléctrica se ha vuelto una tendencia a nivel mundial, debido principalmente a la creciente demanda dentro del sector energético. En México, el recurso eólico aún no ha sido cuantificado con precisión; sin embargo, con base en mediciones de superficie y en algunos mapas eólicos determinados al momento, se sabe que el recurso con que cuenta el país puede superar al de varios de los países que hoy en día son líderes en generación Eolo-eléctrica [1]. De esta manera, y con el único objetivo de contribuir con el desarrollo tecnológico dentro de esta área, un gran número de instituciones dedicadas a la educación, investigación y al desarrollo de nuevas tecnologías se encuentran enfocadas al planteamiento y desarrollo de proyectos relacionados con el análisis operativo de sistemas eléctricos que incorporan aerogeneradores como fuentes de energía [2].

Por un lado, como herramientas básicas para el desarrollo de cualquier tecnología se cuenta con el modelado matemático y la simulación de sistemas dinámicos; ya que estas proporcionan información valiosa relacionada con la interacción dinámica entre los componentes del sistema bajo estudio. Para el caso particular de los sistemas de generación eólica, por medio de simulaciones numéricas es posible analizar el comportamiento que tendrán los generadores una vez que se encuentren operando dentro de una red de potencia. Aunque, por otro lado, para la realización de estudios en donde se requiere conocer la interacción de prototipos experimentales del sistema eléctrico con las tecnologías de generación por medios renovables, como en el caso de análisis operativos con los dispositivos de enlace basados en electrónica de potencia, es necesario contar con equipos físicos que generen señales con características similares a las que tendría un sistema real.

Por tal motivo, y sobre todo en lugares donde no se cuenta con los recursos naturales adecuados, es necesario contar con otras opciones como pueden ser simuladores en tiempo real o emuladores, que permitan realizar investigación experimental con prototipos reales y que puedan llevarse a sus límites operativos de forma segura y controlada.

A partir de lo anteriormente expuesto, es que en el presente trabajo se propone la construcción de un módulo didáctico de bajo costo que emule la operación dinámica de un sistema turbinagenerador eólico y que complemente la infraestructura existente en los laboratorios de Ingeniería Eléctrica de la DICIS. El módulo didáctico contará con una interfaz gráfica desarrollada en Matlab®, para que los usuarios puedan introducir curvas de viento predefinidas y monitorear la velocidad de la turbina eólica en tiempo real. Asimismo, la implementación del sistema turbina-generador eólico se complementa con los módulos de máquinas eléctricas de la marca LabVolt®, siendo de esta manera compatible con los módulos ya existentes.

## GENERACIÓN EÓLICA

La utilización de la energía eólica para la generación de electricidad aparece a finales del siglo XIX, pero no es sino hasta la década de los 80's que nace la industria Eolo-eléctrica moderna [3]. Las ventajas que tiene la utilización de la energía eólica es que es renovable, además de que no produce emisiones contaminantes. Por tal motivo, la instalación de sistemas que se encargan de generar energía eléctrica a partir de la energía del viento se ha extendido de manera considerable en muchas partes del mundo, siendo los aerogeneradores los sistemas más utilizados.

Los aerogeneradores se pueden clasificar según el eje de giro del rotor, la potencia y el tipo de generador utilizado. De acuerdo al eje del rotor se clasifican como:

- *Aerogenerador de eje vertical*.
- *Aerogeneradores de eje horizontal*.

Los aerogeneradores de eje horizontal tienen una mayor eficiencia y alcanzan mayores velocidades por lo que usan una caja de engranajes con menor relación de multiplicación de giro o un gobernador

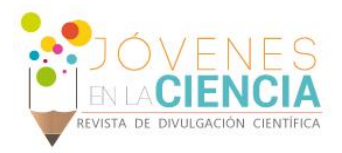

el cual mantiene a cierta velocidad el generador. Además, debido a que se construyen sobre una torre, aprovechan en mayor medida el aumento de la velocidad de viento con la altura. El aerogenerador de tres palas, Figura 1, es el más utilizado en la actualidad.

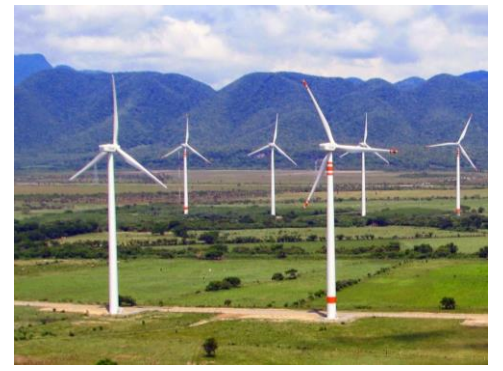

**Figura 1: Aerogenerador de tres palas de eje horizontal**

## **MATERIALES Y MÉTODOS**

## MÓDULO DIDÁCTICO DE EMULACIÓN DE TURBINA EÓLICA

La parte principal del módulo didáctico de turbina eólica lo constituye el módulo de control, Figura 2, el cual se encuentra conformado por una tarjeta de procesamiento (Arduino® Mega 2560), un pequeño módulo de acoplamiento para las señales de disparo, y una VSI trifásica.

#### Interfaz de Usuario

Como dispositivo de interfaz para el usuario se utiliza una computadora, en la cual, a través de la herramienta GUI (Graphical User Interface) del software Matlab®, se desarrolla una aplicación gráfica para programar la curva de velocidad de viento que utilizará la tarjeta Arduino® Mega 2560 para controlar al emulador. En la Figura 3, se aprecia la pantalla en la cual se comenzarán a introducir los puntos que conformarán la curva de viento que se desea aplicar a la turbina eólica. Los valores de velocidad que pueden manejarse oscilan entre 5 y 12 m/s. La tarjeta de procesamiento utiliza los valores de velocidad ingresados, para transformarlos a los valores de frecuencia de referencia que deberán utilizarse en

las señales de control para la VSI. Los valores de frecuencia variarán entre 25 y 60 Hz, para tener un rango de control amplio en la velocidad del motor de inducción.

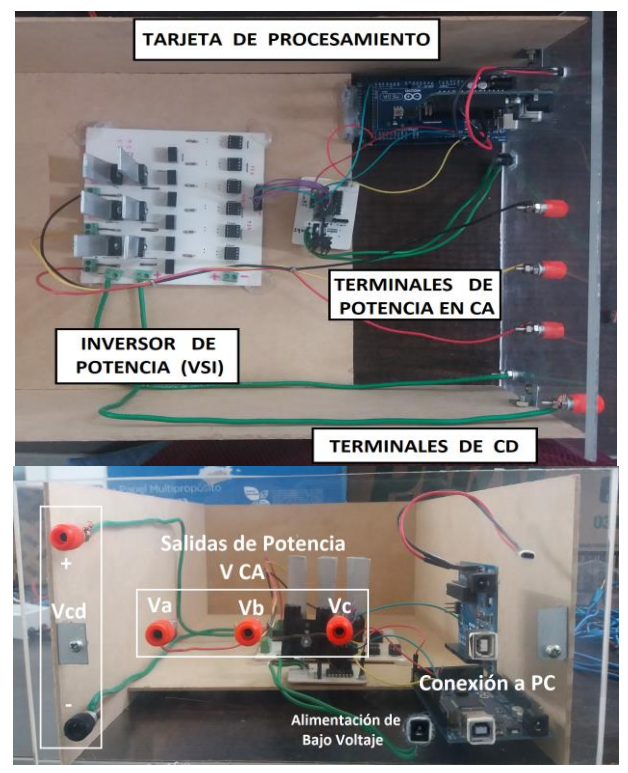

**Figura 2: Módulo de Emulador de Turbina Eólica Implementado (Vista superior y vista frontal).**

En la tarjeta de procesamiento se programa la estrategia de modulación SPWM, utilizada generalmente para controlar la generación de voltajes en una VSI. Ésta técnica se clasifica dentro de las técnicas de intersección triangular y utiliza una señal moduladora sinusoidal que ofrece al menos tres grados de libertad en el control de la señal moduladora, estos son: amplitud, frecuencia y fase. El criterio de operación en este esquema es tal que cuando la señal moduladora es mayor que una señal portadora (triangular de alta frecuencia), se genera un pulso con un valor igual a uno lógico, de lo contrario se genera un pulso con un valor igual a cero, figura 4. Para programar la técnica en la tarjeta de procesamiento se optó por utilizar una tabla de datos, las señales obtenidas se muestran en la figura 4.

2136

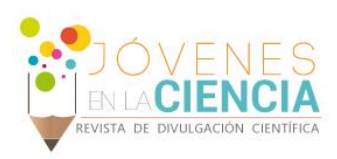

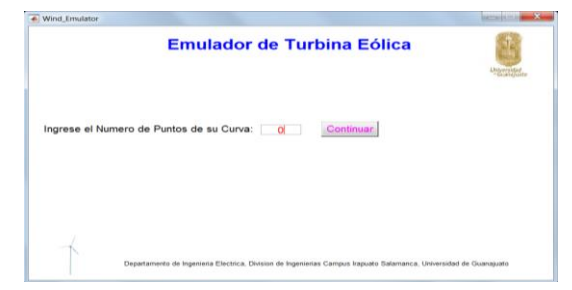

**Figura 3: Interfaz de Usuario del Emulador** 

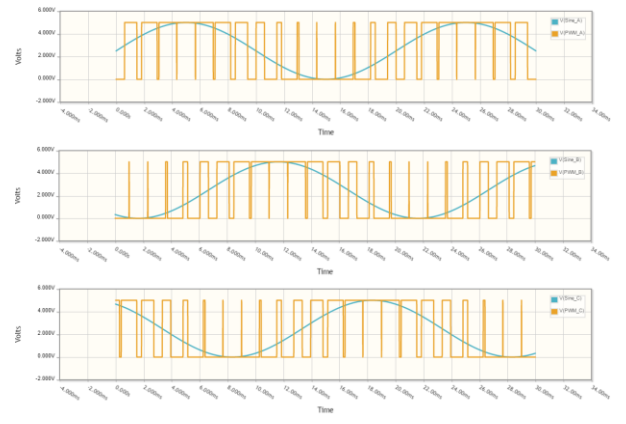

**Figura 4: Señales de control trifásicas generadas mediante la técnica SPWM**

Al utilizar las señales de conmutación generadas con la técnica SPWM, para conmutar los IGBTs que conforman la VSI, es posible generar voltajes de frecuencia variable; en este caso la frecuencia será determinada por la curva de viento introducida por el usuario.

## Fuente Inversora de Voltaje (VSI)

Para controlar la velocidad del motor de inducción se construyó un variador de frecuencia, a partir de una VSI trifásica de seis pulsos como la que se muestra en la Figura 2. En éste caso la VSI fue construida utilizando los IGBTs 12N60A4D y los drivers HCPL-3120. Las señales de conmutación generadas por la tarjeta de procesamiento se muestran en la Figura 5.

Además de las señales de conmutación, en las terminales de entrada de la VSI se conecta una fuente de energía en la forma de CD, la cual se utiliza para amplificar la potencia de las señales de conmutación y así obtener a la salida de la VSI un voltaje controlable en la forma de CA. Las características de los voltajes en las terminales de

salida de la VSI están determinadas por las señales que intervienen en la estrategia SPWM; esto es, la frecuencia y magnitud del voltaje de salida dependen de la señal moduladora, mientras que la frecuencia a la cual conmutan los interruptores depende de la frecuencia de la señal triangular. En la Figura 6 se muestra la forma de onda del voltaje de salida en una de las fases de la VSI.

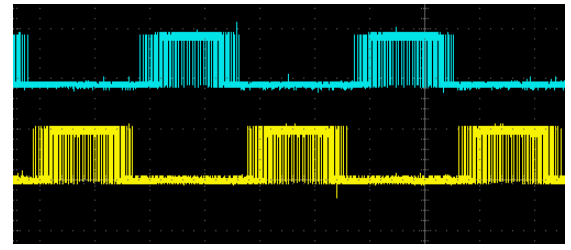

**Figura 5: Señal obtenida por el micro-controlador**

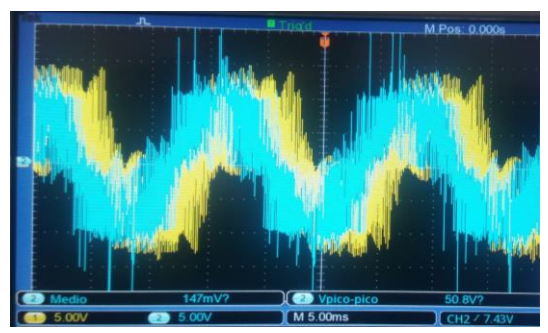

**Figura 6: Voltaje en dos de las fases de salida de la VSI sin filtrar.**

De esta manera, el voltaje que se suministra al motor de inducción contiene como frecuencia fundamental el valor determinado a partir de la curva de viento seleccionada, y por lo tanto, el motor girará con una velocidad proporcional al valor de velocidad de viento introducida.

## **RESULTADOS Y DISCUSIÓN**

El emulador de turbina eólica de la figura 2 se implementa en el laboratorio utilizando los siguientes componentes: Módulo de Control para Emulador de Turbina Eólica, Figura 2, Fuente variable de CD, Sensor de velocidad (tacómetro) y Motor de inducción trifásico jaula de ardilla de la marca LabVolt®.

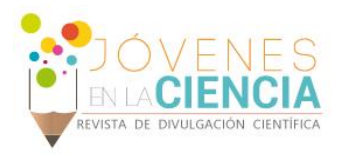

Para verificar el funcionamiento del emulador, se procede a introducir una curva de velocidad de viento aleatoria (Figura 8). A partir de los datos introducidos como velocidad de viento, la tarjeta de procesamiento produce las señales de conmutación con la frecuencia adecuada, para que la VSI genere los voltajes que controlarán la velocidad de la turbina eólica. En la Figura 7 se aprecian los voltajes generados por la VSI después de pasar por una etapa de filtrado en la que se eliminan gran parte de los componentes armónicos de alto orden, asociados a la frecuencia de conmutación.

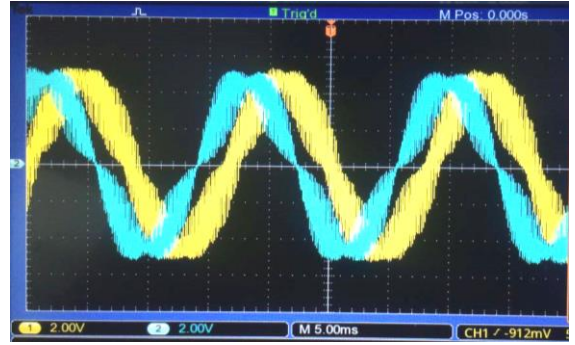

**Figura 7: Voltajes de salida en la VSI trifásica (dos fases) después de la etapa de filtrado.**

Una vez que el motor de inducción se energiza con los voltajes generados por la VSI, su velocidad de operación debe ser proporcional a la velocidad introducida en la curva de viento. Lo anterior puede verificarse en la Figura 8, donde se muestra la pantalla de la interfaz de monitoreo en tiempo real, en la que se grafican tanto la curva de velocidad de viento, como la curva de la velocidad medida en la flecha del motor que actúa como turbina eólica. Las curvas de la Figura 8, sirven para corroborar el correcto funcionamiento del módulo construido.

#### **CONCLUSIONES**

En el presente trabajo se presentó la implementación de un módulo didáctico de emulador de turbina eólica. El elemento principal del módulo consiste en un sistema de control de velocidad conformado por una tarjeta de procesamiento, además de una VSI para controlar la velocidad de un motor de inducción empleado

como turbina eólica. Al construir los elementos del sistema de control es posible obtener un emulador de aerogenerador de bajo costo, donde comparado con algunos de los emuladores comerciales, se puede reducir el costo del sistema total hasta en un 70% [4-6]. Finalmente, a través de los resultados obtenidos se verifica funcionamiento satisfactorio del emulador de turbina eólica desarrollado.

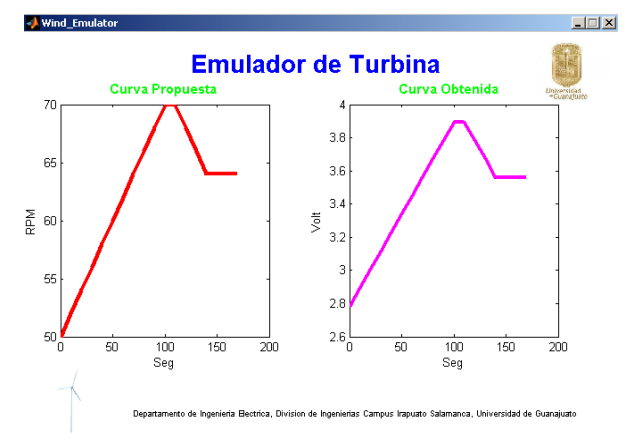

**Figura 8: Comparativa entre la curva de la velocidad del viento y la velocidad de la turbina eólica**

## **AGRADECIMIENTOS**

Los autores agradecen al Departamento de Ingeniería Eléctrica por el financiamiento del presente proyecto.

#### **REFERENCIAS**

[1] Camacho, C.A. & Ruedas, E. (2011). Incorporación de un modelo de generador eólico al análisis de flujos dinámicos de potencia. Ingeniería, Investigación y Tecnología, 7(3), 311-320.

[2] Lozano, J.M., Hernández, M.A., Estrada, H.J. & Martínez, J. (2012). Simulación de un sistema convertidor matricial-generador eólico. Proceedings of the IEEE Autumn Meeting on Power, Electronics and Computing. 319-324.

[3] Manwell, J.F., Gowan, J.G. & Rogers, A.L. (2002). Wind energy explained, theory, design and application. England: John Wiley & Sons

[4] Lab-Volt. EDUTELSA. [http://edutelsa.com/lab-volt/.](http://edutelsa.com/lab-volt/) [5] OPAL-RT Technologies[. http://www.opal-rt.com/.](http://www.opal-rt.com/) [6] RTDS Technologies. https://www.rtds.com/.